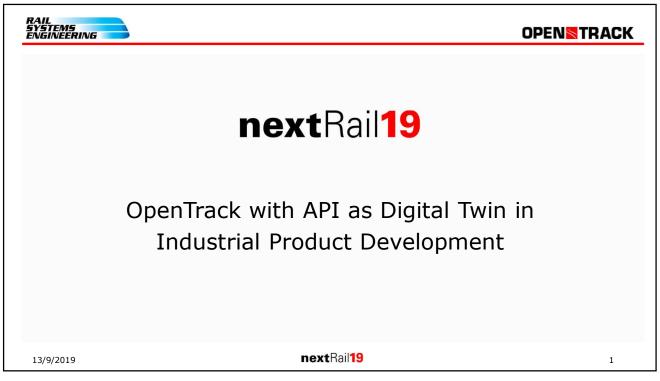

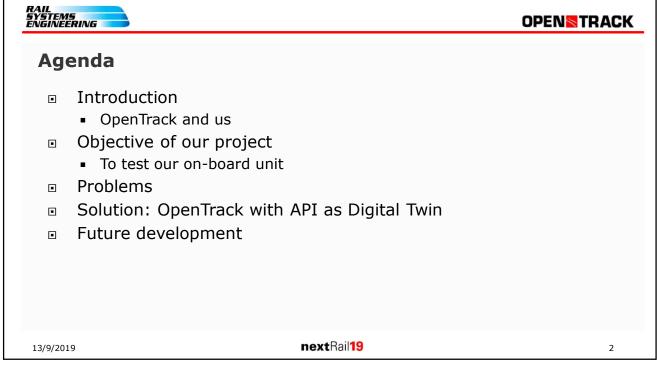

#### RAIL SYSTEMS ENGINEERING

### **OPEN**TRACK

## **Our companies**

## **Rail Systems Engineering Sdn Bhd:**

- Based and registered in Kuala Lumpur, Malaysia
- Founded in 2008
- Timetable, Simulations and Operations Consulting
- OpenTrack's representative for East Asia

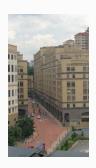

## **Rail Systems Engineering AG:**

- Based and registered in Wallisellen, Switzerland
- Founded in 2017
- ETCS, ATP and ATO

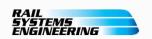

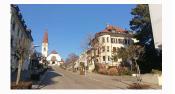

13/9/2019 **next**Rail**19** 

3

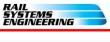

### **OPEN**TRACK

#### About us

## **Philipp Goetz**

- Founder and MD of "Rail Systems Engineering Sdn Bhd"
- Dipl. Eng. ETH Zurich
  Master of Science in Electrical Engineering
- 26 years in Railway business
- Swiss, living in Malaysia for 19 years

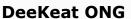

- Railway Operation Simulation
- Dipl. Ing. ENSAM Lille
  Master of Engineering in Mechanical Engineering
- Malaysian

13/9/2019 **next**Rail**19** 

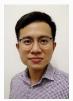

4

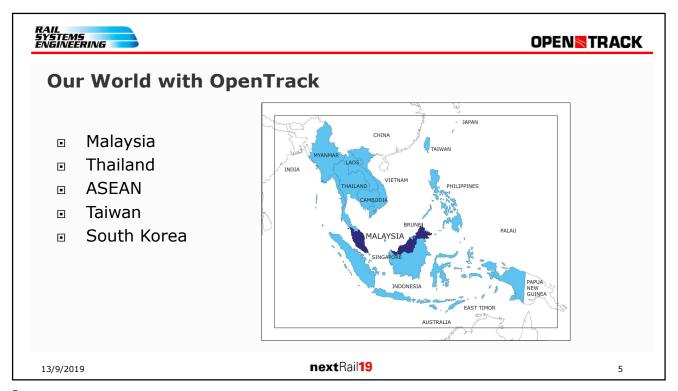

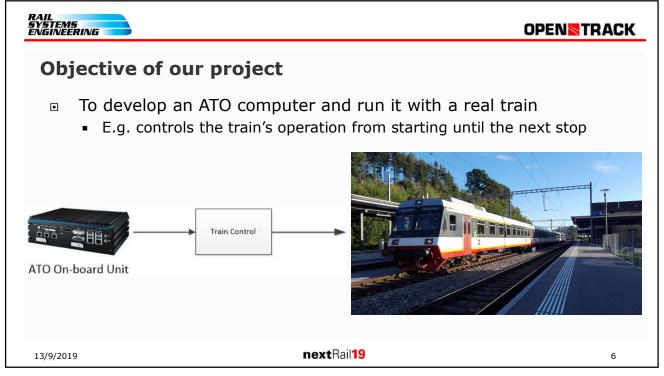

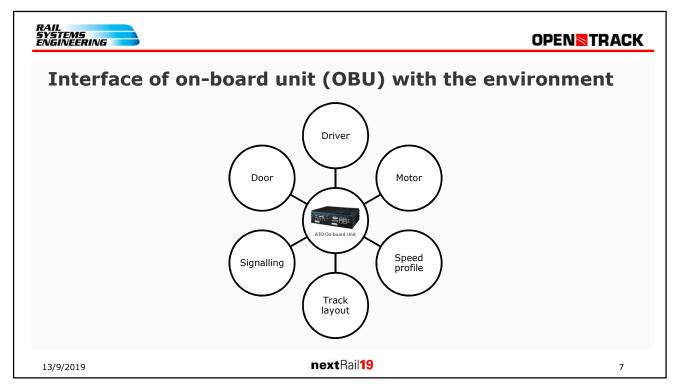

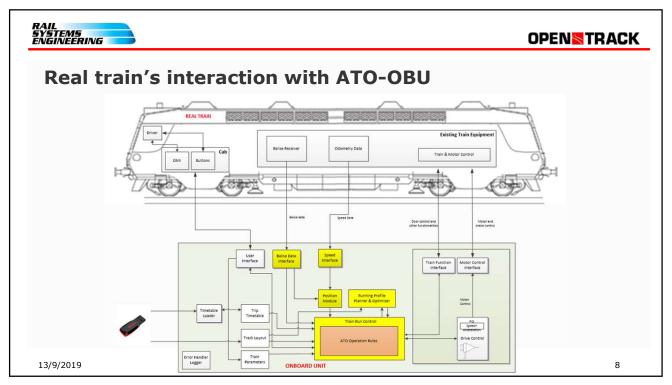

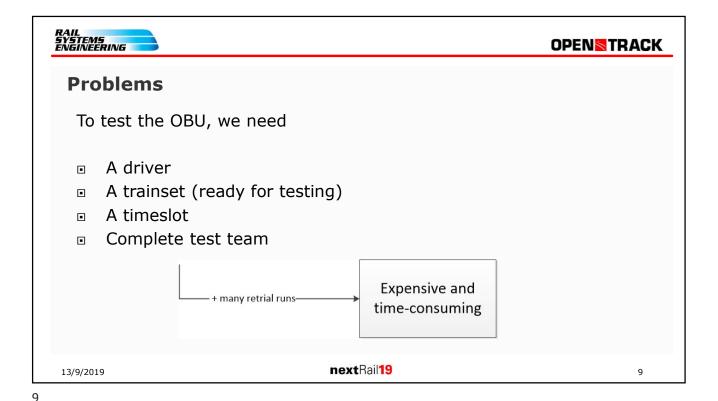

RAIL SYSTEMS ENGINEERING

## OPENSTRACK

# Solution: Create a Digital Twin to run with OT API

nextRail19

- Testing in the real world
  - Real train
  - Real track
  - Real driver

- Testing with a Digital Twin
  - OpenTrack is our reality
    - Itinerary
    - Track layout
    - Signalling
    - Rolling stock
  - The ATO On-board unit will not know the difference of real and Digital Twin world

13/9/2019

10

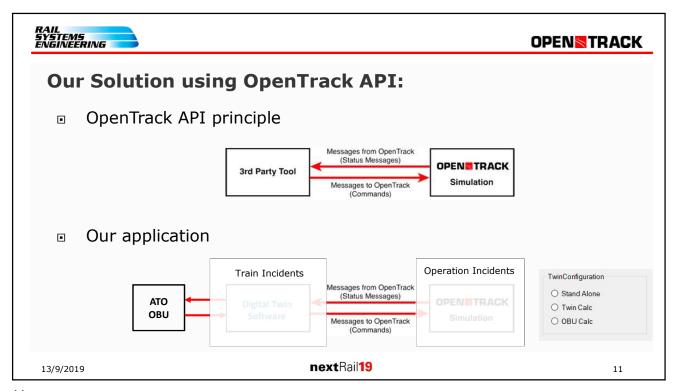

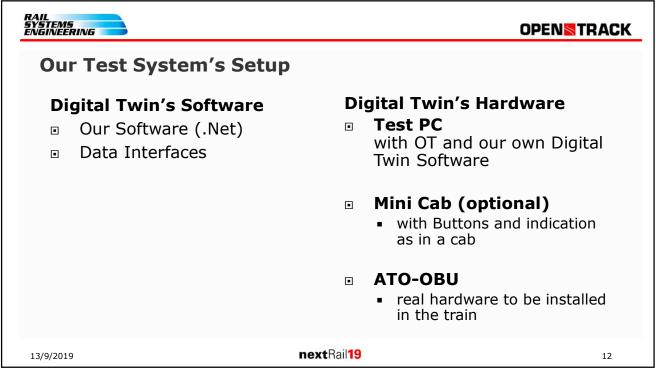

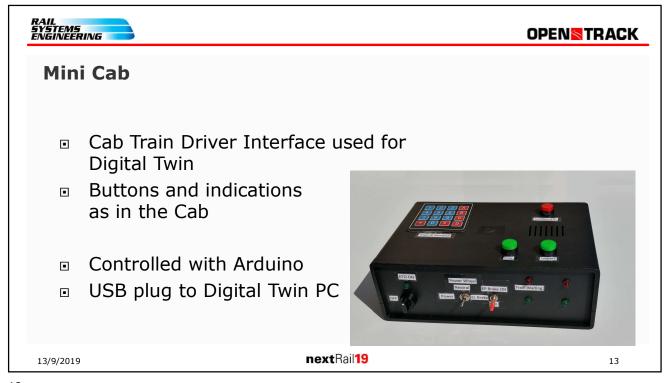

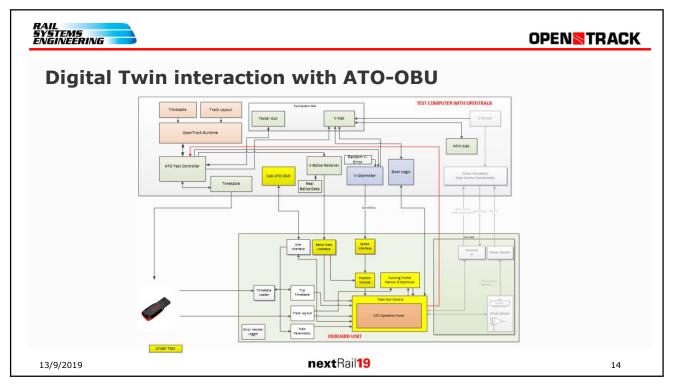

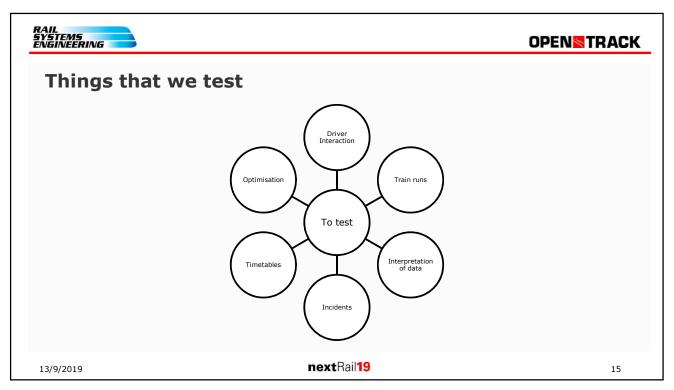

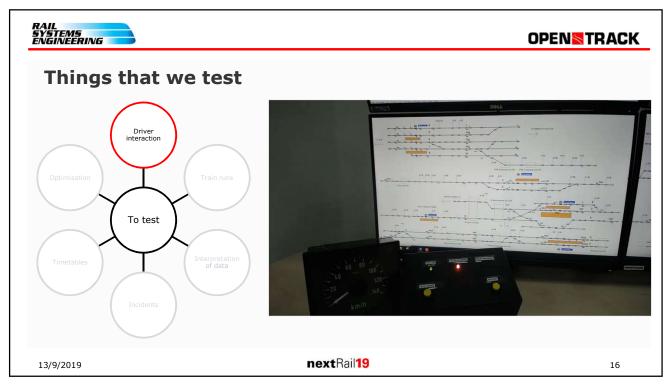

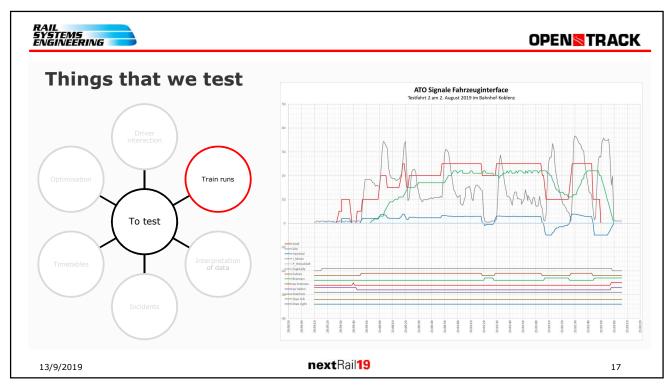

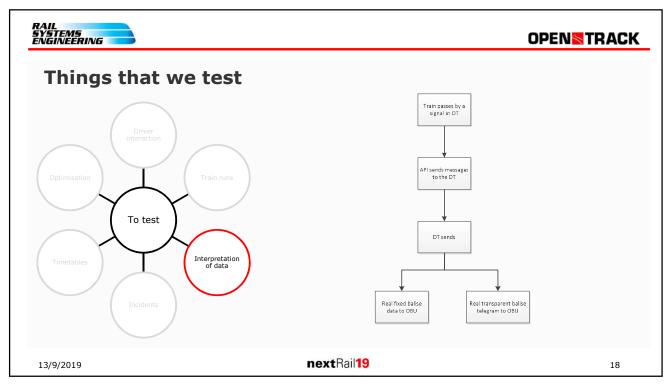

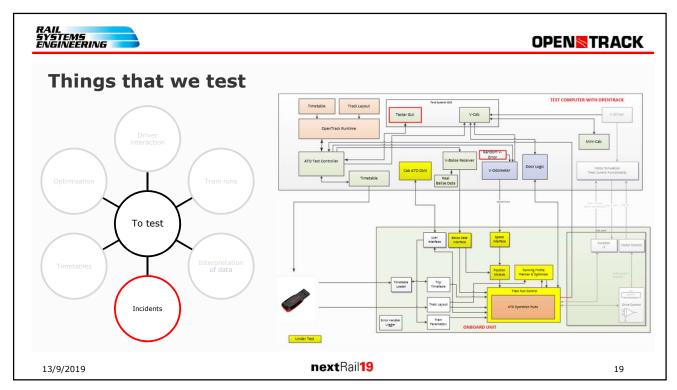

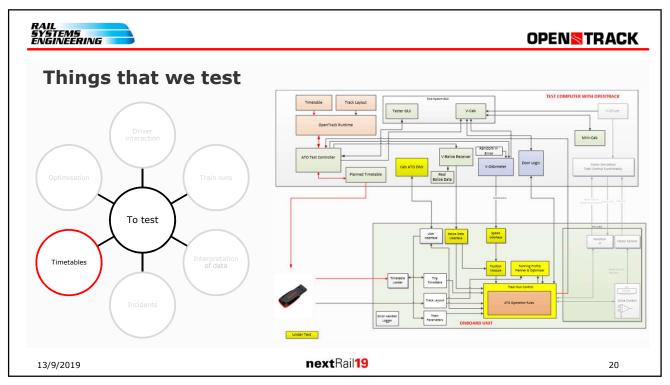

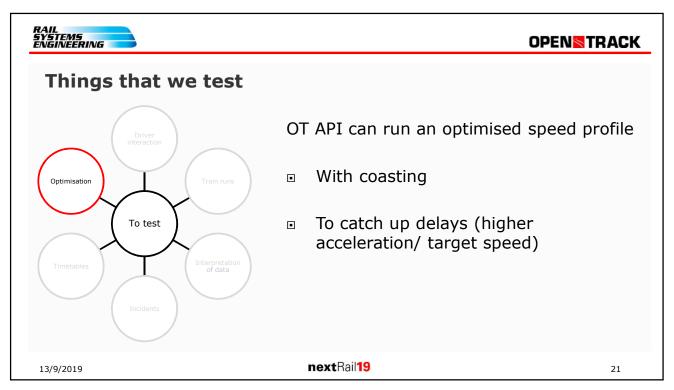

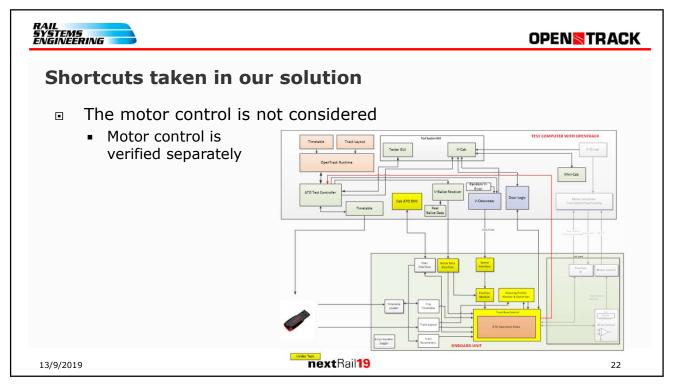

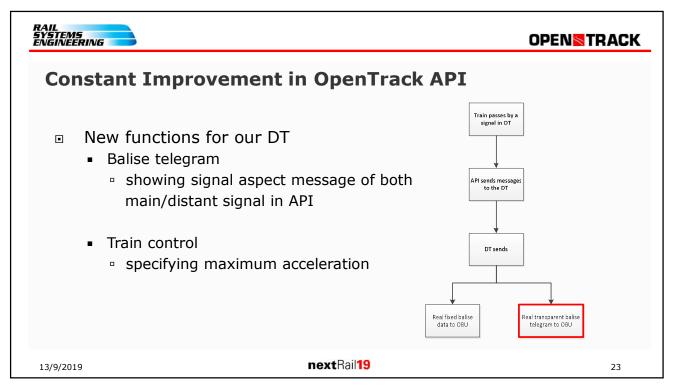

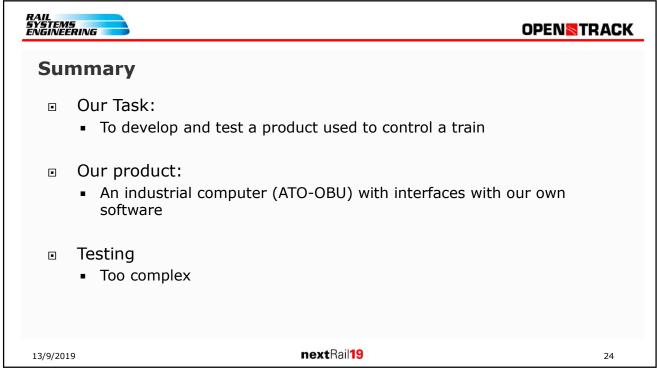

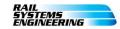

**OPEN**TRACK

## **Conclusion**

- OpenTrack with API gives us all the control and info we need:
  - Simulation of running time (OT)
  - Real-time location and movement specific data (OT+API)
  - Control train run from "outside" (OT+API)
- OpenTrack with API is the perfect tool to build a Digital Twin

13/9/2019

nextRail19

25